**Information**

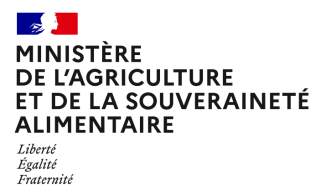

**Direction générale de l'enseignement et de la recherche Département des affaires transversales**

**78 rue de Varenne 75349 PARIS 07 SP 0149554955**

**Note de service**

**DGER/DAT/2023-142**

**27/02/2023**

**Date de mise en application :** Immédiate **Diffusion : Tout public** 

**Date limite de mise en œuvre :** 17/05/2023 **Cette instruction n'abroge aucune instruction. Cette instruction ne modifie aucune instruction. Nombre d'annexes :** 3

**Objet :** Formation en 2023 des équipes pédagogiques des établissements d'enseignements publics et privés à la suite de l'évolution de l'épreuve terminale E1 du brevet de technicien supérieur agricole pour les BTSA rénovés et non rénovés.

#### **Destinataires d'exécution**

DRAAF DAAF EPLEFPA Unions nationales fédératives d'établissements privés (CNEAP, UNREP, UNMFREO) ENSFEA

**Résumé :** Note d'information sur l'organisation en 2023 d'une formation à distance pour les équipes pédagogiques des établissements d'enseignement publics et privés à la suite de l'évolution de l'épreuve terminale E1 du brevet de technicien supérieur agricole (BTSA). Cette adaptation a pour finalité de permettre la mise en œuvre d'une épreuve E1 commune à l'ensemble des seize spécialités de BTSA, rénovées ou non, dès la session d'examen 2024.

L'épreuve terminale E1 du brevet de technicien supérieur agricole (BTSA) a été adaptée afin de permettre la mise en œuvre d'une épreuve terminale E1 commune à l'ensemble des seize spécialités de BTSA, rénovées ou non, dès la session d'examen 2024.

Un dispositif d'accompagnement des enseignants concernés par l'épreuve terminale E1 du brevet de technicien supérieur est mis en place pour les établissements d'enseignement publics et privés.

Il comprend trois actions différentes :

- le 17 mai 2023, une **session institutionnelle de lancement (SIL)** de la rénovation destinée aux enseignants concernés par l'épreuve E1 (lettres, SESG, ESC). Elle se fera à distance et est l'objet de la présente note ;
- des **documents à disposition des équipes mis en ligne sur Chlorofil** : vidéos, diaporama, foire aux questions… ;
- des stages de formation dans le cadre du PNF.

## **1. PRÉSENTATION DU DISPOSITIF DE FORMATION DES SIL**

Cette note de service a pour objectif de présenter cette formation à distance.

#### **1.1. Objectifs**

L'objectif de cette session de formation est d'aider les équipes à s'approprier l'esprit de l'épreuve E1 et son évolution. Seront présentées l'évolution de l'épreuve E1 et les incidences sur l'organisation des enseignements et de l'évaluation ainsi que les ressources disponibles.

#### **1.2. Public cible**

Sont conviés à ce stage de formation :

- les enseignants ou formateurs des disciplines concernées par l'épreuve E1 du BTSA intervenant dans les centres de formation publics ou privés (CNEAP ou UNREP) ;
- trois représentants par région pour les établissements affiliés à l'UNMFREO, issus des établissements ou des fédérations ;
- un représentant de chaque MIREX organisatrice.

**Les enseignants d'un même établissement sont invités à suivre la formation en équipe en se rassemblant derrière une même connexion. Merci cependant de respecter le nombre de connexions dédiées (***trois connexions maximum par établissement***) afin que la formation puisse se dérouler dans de bonnes conditions.**

**Les participants sont les porte-parole des équipes des établissements durant la session, ils sont également les relais d'information et d'animation dans leurs établissements et dans leurs fédérations après la session.**

#### **1.3. Programme**

Ce stage de formation a fait l'objet d'une construction commune par l'Ecole nationale supérieure de l'enseignement agricole (ENSFEA), l'inspection de l'enseignement agricole (IEA) et les structures impliquées de la DGER. Il est co-animé par des inspecteurs pédagogiques et des formateurs de l'ENSFEA.

Le programme de cette journée de formation est le suivant :

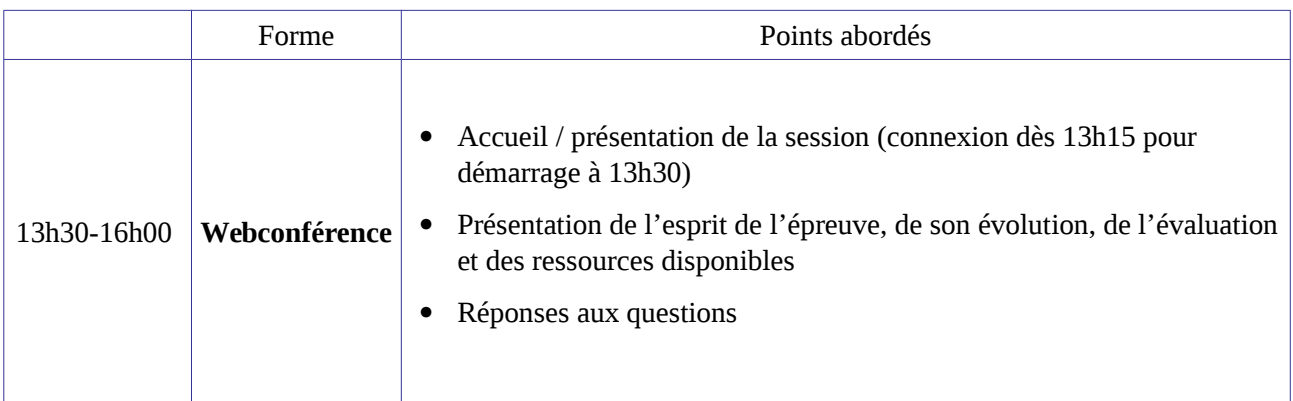

*Les documents relatifs à l'épreuve E1 du BTSA sont disponibles sur le site [www.chlorofil.fr](http://www.chlorofil.fr/) <https://chlorofil.fr/diplomes/secondaire/btsa/reforme-renovation>:*

- Note de service DGER/SDES/2022-796 du 25/10/2022 : Définition des épreuves et des modalités d'évaluation pour les épreuves du tronc commun des BTSA rénovés.
- Note de service DGER/SDES/2022-460 du 20/06/2022 : Modification des modalités d'évaluation du CCF N°3 de l'épreuve E2 et de la grille d'évaluation de l'épreuve E1 des BTSA non rénovés.
- BTSA Epreuve 1 : sujet zéro, publié en juin 2022 et disponible sur Chlorofil à l'adresse suivante : [https://chlorofil.fr/fileadmin/user\\_upload/02-diplomes/referentiels/secondaire/btsa/renovation/btsa](https://chlorofil.fr/fileadmin/user_upload/02-diplomes/referentiels/secondaire/btsa/renovation/btsa-sujet-zero-ET1.pdf)[sujet-zero-ET1.pdf](https://chlorofil.fr/fileadmin/user_upload/02-diplomes/referentiels/secondaire/btsa/renovation/btsa-sujet-zero-ET1.pdf)

*Il est demandé aux participants de la session d'accompagnement d'en avoir pris connaissance en amont de la session de formation et de consulter leur équipe pédagogique sur leurs questionnements.*

## **2. DATE ET LIEU DE FORMATION**

La session de formation se déroulera à distance :

**le mercredi 17 mai 2023 de 13h30 à 16h00 (accueil connexion à partir de 13h20) Code stage NFE0EA0038 - Code session 2023-00001 Date limite d'envoi/Clôture des inscriptions : 21 avril 2023**

## **3. MODALITÉS PRATIQUES D'INSCRIPTION**

Pour toute question, l'ENSFEA peut être jointe par courriel, en précisant le code de la formation, à l'adresse suivante : [nadine.hirtzlin@ensfea.fr.](mailto:nadine.hirtzlin@ensfea.fr)

#### **3.1. Modalités d'inscription pour les personnels des établissements publics**

3.1.1 Pour les agents fonctionnaires ou contractuels d'Etat (dont l'employeur est le MASA) et qui disposent d'un code RenoiRH et/ou d'un compte Agricoll

Les inscriptions s'effectuent de la manière suivante :

L'agent doit se connecter à «Mon Self Mobile » : **[https://formco.agriculture.gouv.fr/sinscrire/tele](https://formco.agriculture.gouv.fr/sinscrire/tele-inscription)[inscription](https://formco.agriculture.gouv.fr/sinscrire/tele-inscription)** puis suivre les instructions données sur le site.

3.1.2. Pour les agents contractuels d'établissement (dont l'employeur est l'EPLEFPA) et qui ne disposent pas d'un code RenoiRH et/ou d'un compte Agricoll et qui n'ont pas les droits d'accès au Self Mobile Formation

Les inscriptions s'effectuent de la manière suivante :

L'agent doit :

- télécharger la fiche d'inscription (sur **<https://formco.agriculture.gouv.fr/sinscrire/tele-inscription>** ou **cf. Annexe 1**) ;

- la renseigner en pdf formulaire (saisie numérique) pour éviter toute erreur due à un remplissage manuel des fiches ;

- l'imprimer et la faire viser par son supérieur hiérarchique (chef d'établissement) ;

- la transmettre au responsable local de formation (RLF) de l'établissement qui vérifiera le code stage session RenoiRH Formation.

Le RLF retourne les fiches d'inscription validées de son établissement par envoi scanné à l'ENSFEA à l'adresse suivante : [nadine.hirtzlin@ensfea.fr](mailto:nadine.hirtzlin@ensfea.fr) avant la date limite d'inscription.

Une fois les inscriptions enregistrées par l'ENSFEA, un courriel "valant invitation" sera envoyé aux participants. Les consignes ainsi que les liens de connexion nécessaires pour suivre les différentes étapes de la formation seront joints à l'invitation.

#### **3.2. Modalités d'inscription pour les personnels des établissements d'enseignement privé (CNEAP et UNREP)**

Une fiche d'inscription est jointe en annexe (**cf. Annexe 2**).

L'agent doit :

- renseigner la fiche en pdf formulaire (saisie numérique) pour éviter toute erreur due à un remplissage manuel des fiches ;

- l'imprimer et la faire viser par le directeur d'établissement.

Le directeur d'établissement transmet la fiche dûment complétée et signée pour validation :

- à la fédération nationale du CNEAP pour les établissements relevant du CNEAP,

- à la fédération régionale pour les établissements relevant de l'UNREP.

Ce sont le CNEAP et les fédérations régionales de l'UNREP qui valident les fiches d'inscription des établissements et qui retournent l'ensemble des fiches par envoi groupé et scanné à l'ENSFEA à l'adresse suivante : [nadine.hirtzlin@ensfea.fr](mailto:nadine.hirtzlin@ensfea.fr) avant la date limite d'inscription.

*Attention* **:** les inscriptions individuelles ou en provenance des établissements, non validées par le CNEAP ou les fédérations régionales de l'UNREP **ne seront pas prises en compte.**

Une fois les inscriptions enregistrées par l'ENSFEA, un courriel "valant invitation" sera envoyé aux participants et à leurs établissements sur leurs messageries respectives. Les consignes ainsi que les liens de connexion nécessaires pour suivre les différentes étapes de la formation seront joints à l'invitation.

#### **3.3. Modalités d'inscription pour les représentants des établissements d'enseignement privé affiliés à l'UNMFREO)**

Une fiche d'inscription est jointe en annexe (**cf. Annexe 3**).

L'agent doit :

- renseigner la fiche en pdf formulaire (saisie numérique) pour éviter toute erreur due à un remplissage manuel des fiches ;

- l'imprimer et la faire viser par le directeur d'établissement.

Le directeur d'établissement transmet la fiche dûment complétée et signée pour validation à la fédération régionale pour les établissements relevant de l'UNMFREO.

Ce sont les fédérations régionales de l'UNMFREO qui valident les fiches d'inscription des établissements et qui retournent l'ensemble des fiches par envoi groupé et scanné à l'ENSFEA à l'adresse suivante : [nadine.hirtzlin@ensfea.fr](mailto:appui.fc@ensfea.fr) avant la date limite d'inscription.

*Attention* **:** les inscriptions individuelles ou en provenance des établissements, non validées par les fédérations régionales de l'UNMFREO **ne seront pas prises en compte.**

Une fois les inscriptions enregistrées par l'ENSFEA, un courriel "valant invitation" sera envoyé aux participants et à leurs établissements sur leurs messageries respectives. Les consignes ainsi que les liens de connexion nécessaires pour suivre les différentes étapes de la formation seront joints à l'invitation.

#### **3.4. Modalités d'inscription pour les personnels des MIREX**

Les inscriptions s'effectuent de la manière suivante :

L'agent doit se connecter à «Mon Self Mobile » : **[https://formco.agriculture.gouv.fr/sinscrire/tele](https://formco.agriculture.gouv.fr/sinscrire/tele-inscription)[inscription](https://formco.agriculture.gouv.fr/sinscrire/tele-inscription)** puis suivre les instructions données sur le site.

Une fois les inscriptions enregistrées par l'ENSFEA, un courriel "valant invitation" sera envoyé aux participants. Les consignes ainsi que les liens de connexion nécessaires pour suivre les différentes étapes de la formation seront joints à l'invitation.

> Le directeur général adjoint de l'enseignement et de la recherche

> > Luc MAURER

# $\mathbb{R}$ **ALIMENTAIRE** Liberté<br>Égalité<br>Fraternité

#### **Demande d'inscription à une session de formation des personnels**

*Respectez les dates limites d'inscription indiquées sur le descriptif des actions*

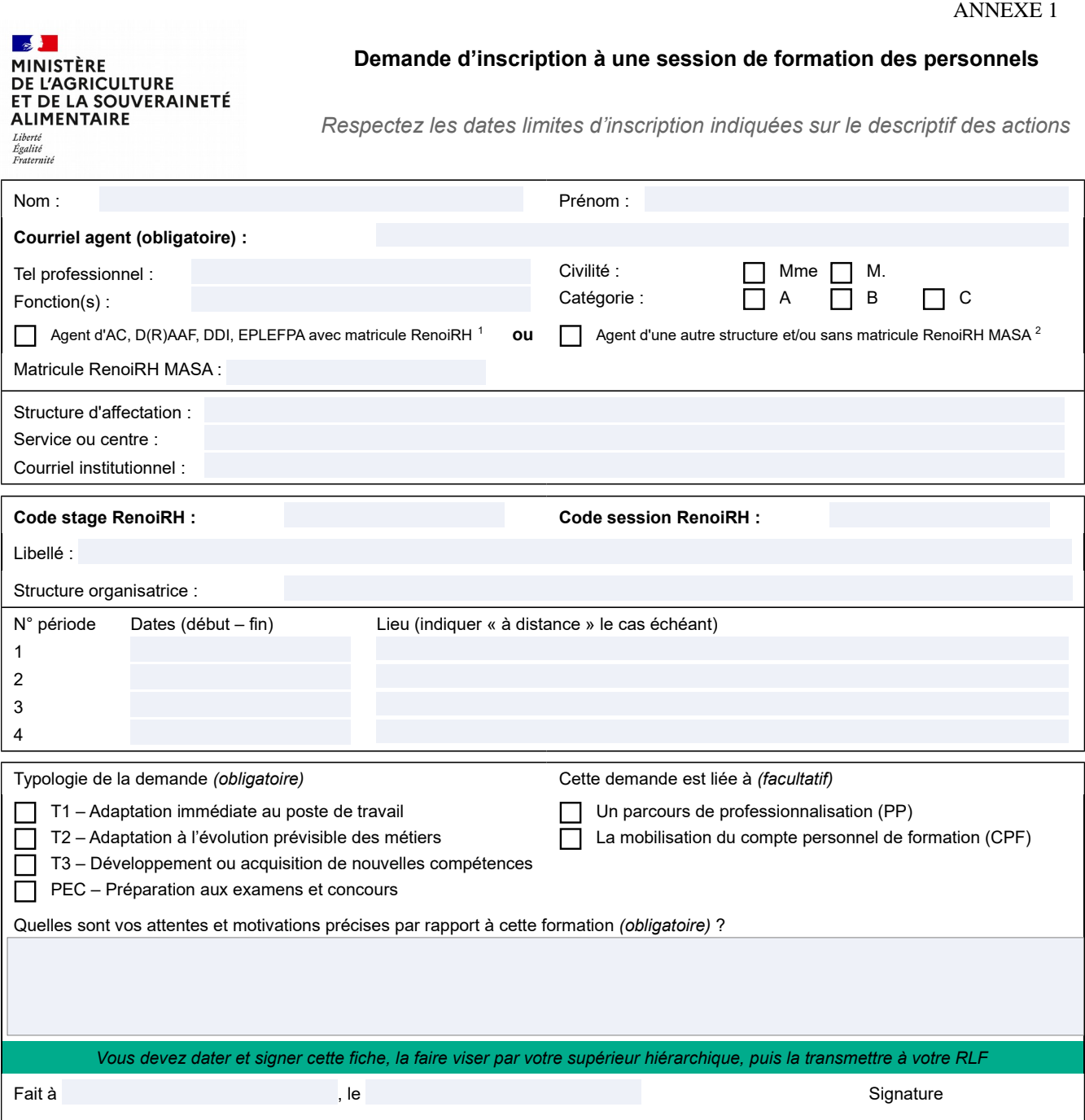

*Si cette demande est retenue, elle constitue un engagement ferme à suivre la formation.*

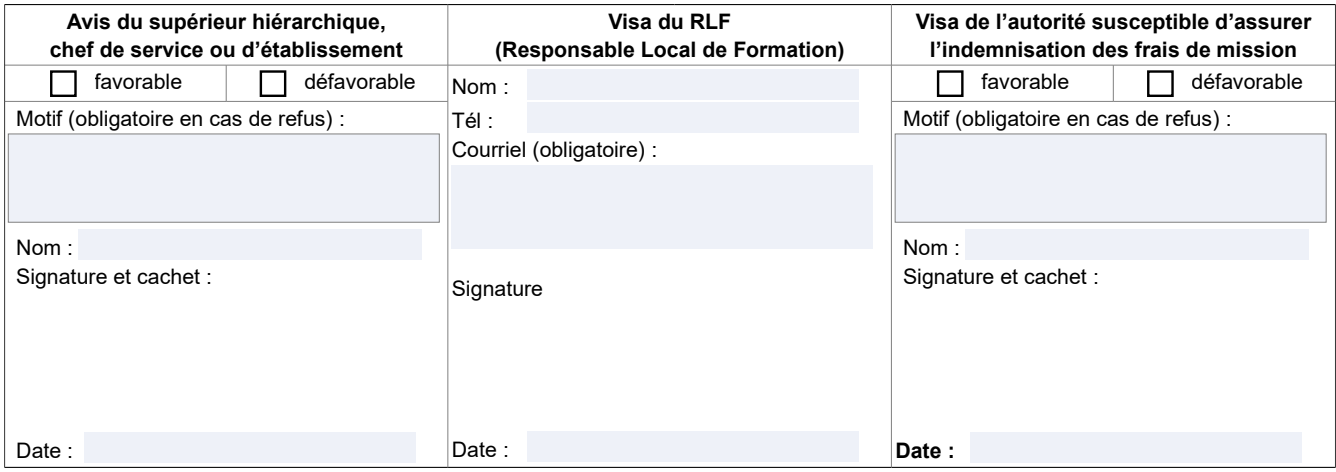

<span id="page-5-1"></span><span id="page-5-0"></span>1-Les agents d'administration centrale, services déconcentrés et EPLEFPA disposant d'un matricule RenoiRH MASA ont un droit d'accès au Self<br>Mobile Formation. Ils ne doivent utiliser cette fiche que s'ils sont dans l'imposs

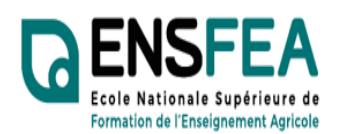

**ANNEXE 2** 

**2022-2023** 

**Etablissements privés CNEAP, UNREP** 

Service Formation Continue Mme Nadine HIRTZLIN ■ 05 61 75 32 28 Fax : 05 61 75 03 09 nadine.hirtzlin@ensfea.fr

## **Formation SIL BTSA Epreuve terminale E1 Enseignants à distance - Fiche d'inscription**

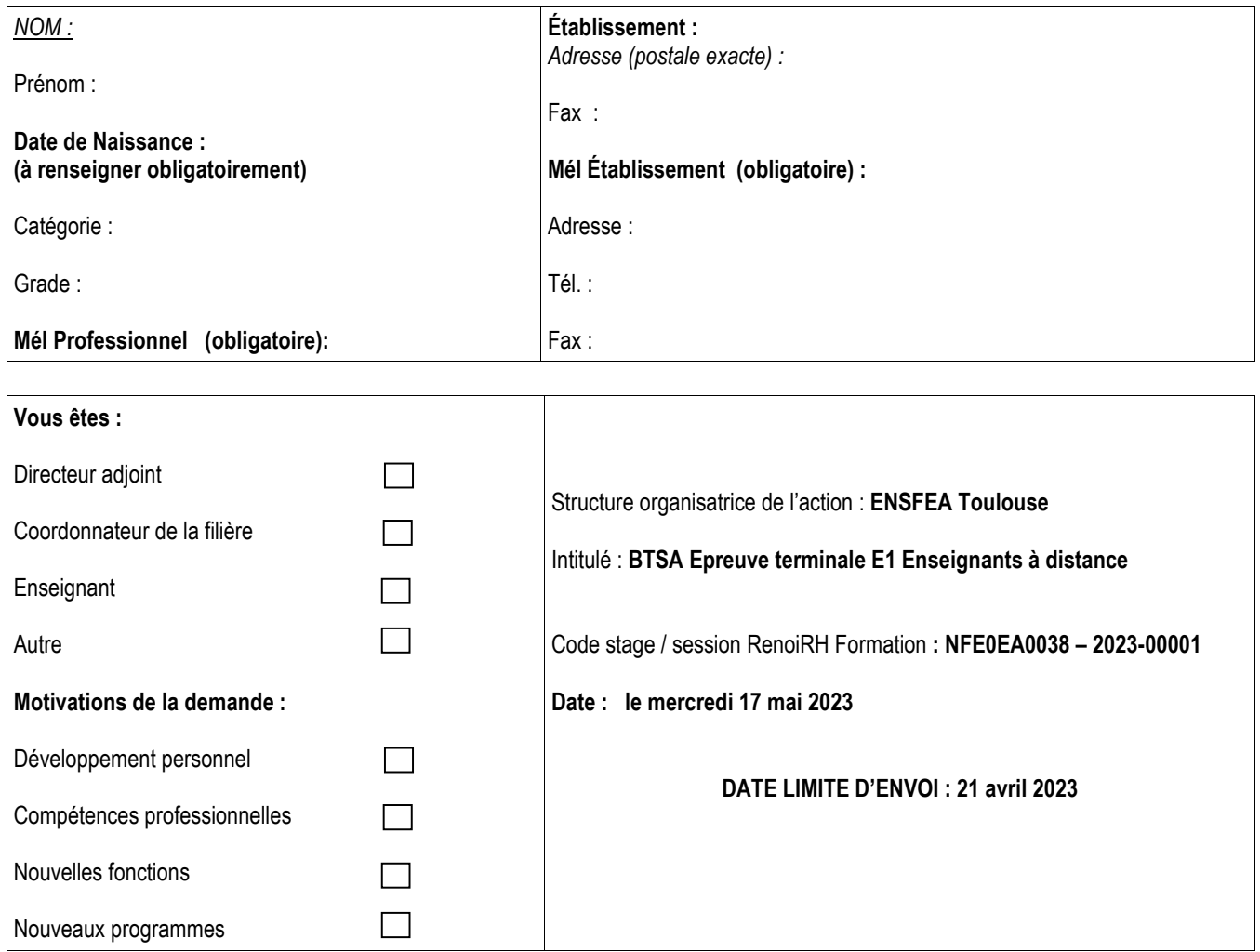

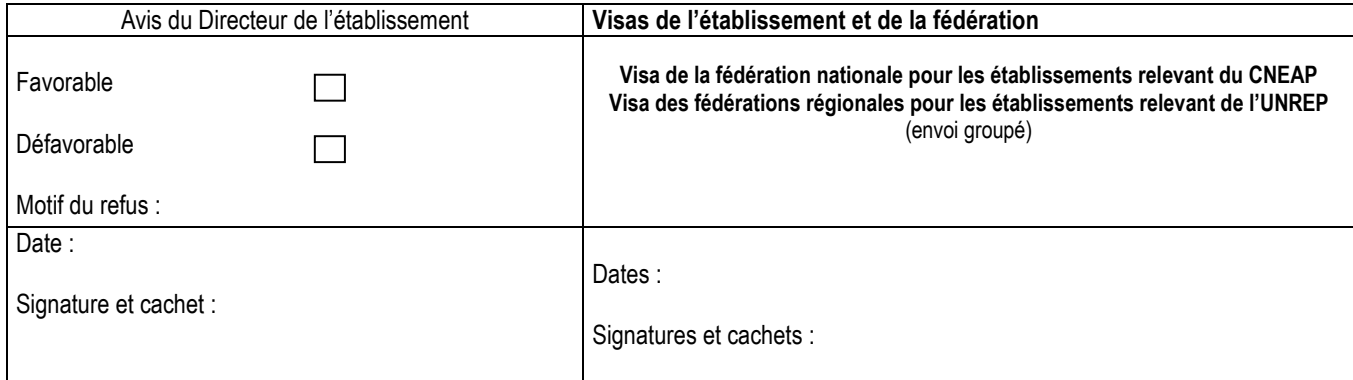

ENSFEA - 2 Route de Narbonne - Complexe Agricole d'Auzeville - BP 22687 - 31326 CASTANET-TOLOSAN CEDEX-Tél : 05.61.75.32.32 **5** : 05.61.75.03.09

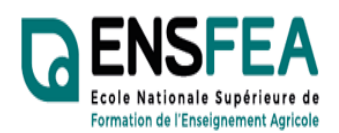

Service Formation Continue Mme Nadine HIRTZLIN ■ 05 61 75 32 28 Fax : 05 61 75 03 09 nadine.hirtzlin@ensfea.fr

**ANNEXE 3** 

**2022-2023** 

# **Représentants Etablissements privés UNMFREO**

## **Formation SIL BTSA Epreuve terminale E1 Enseignants à distance - Fiche d'inscription**

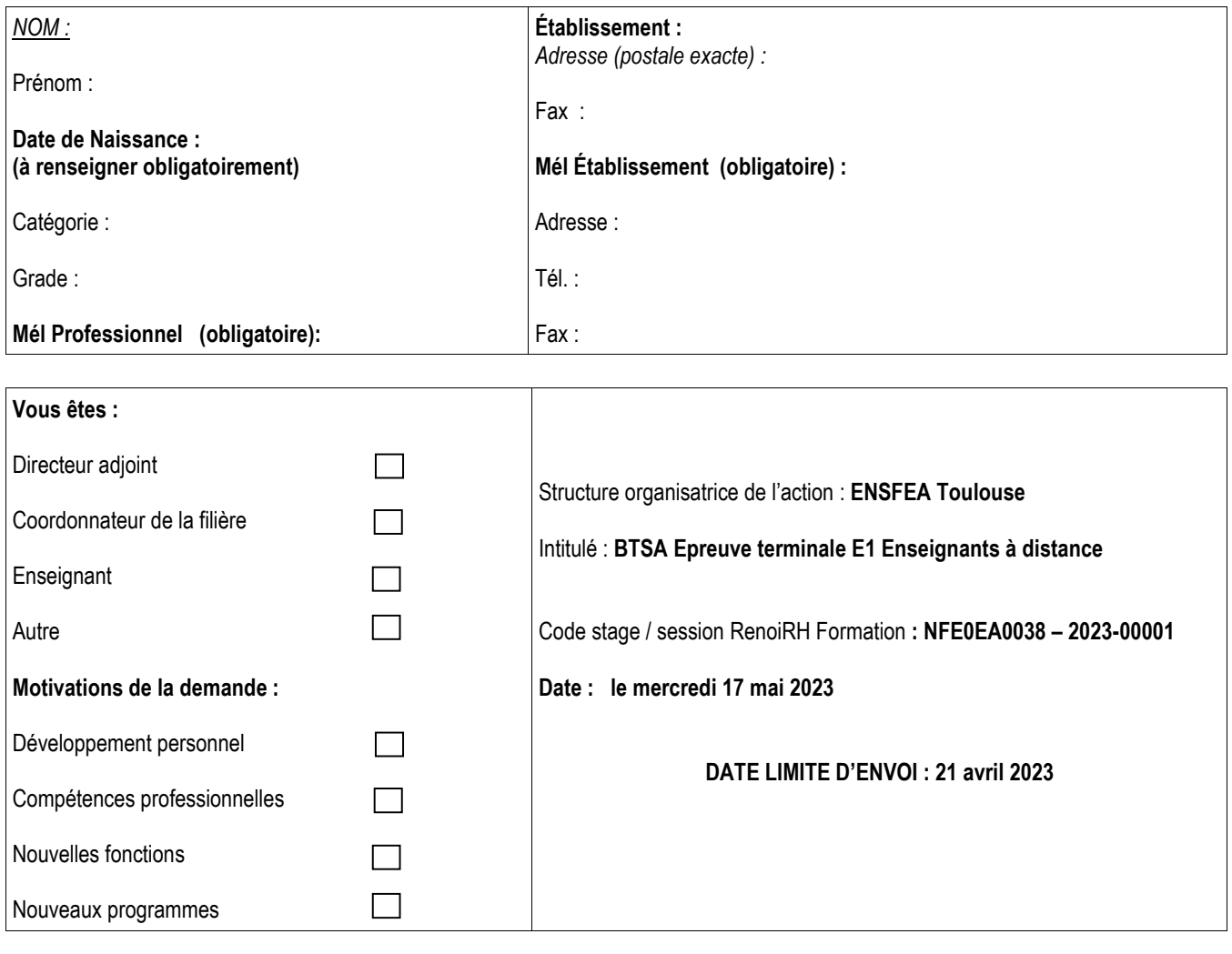

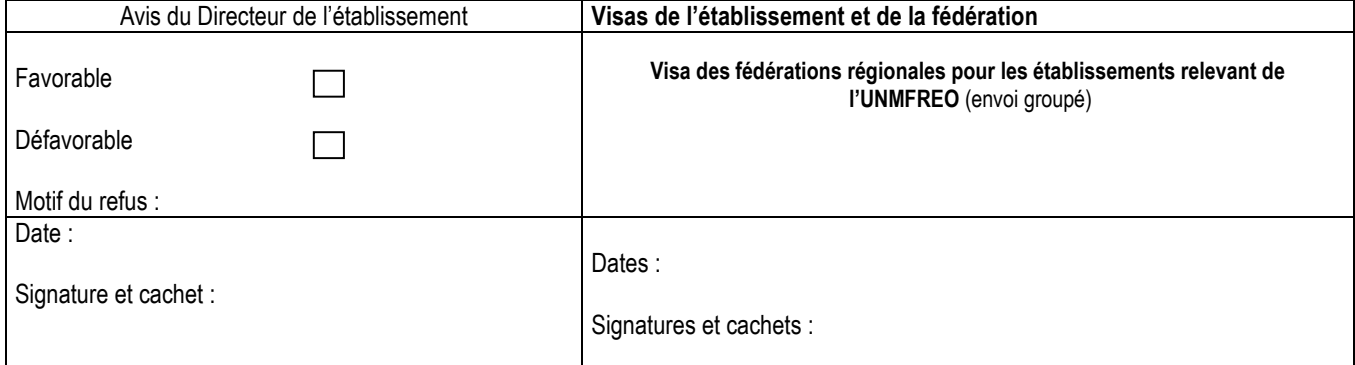

ENSFEA - 2 Route de Narbonne - Complexe Agricole d'Auzeville - BP 22687 - 31326 CASTANET-TOLOSAN CEDEX-Tél : 05.61.75.32.32  $\equiv$  : 05.61.75.03.09